# Package 'phylocomr'

April 22, 2023

<span id="page-0-0"></span>Type Package

Title Interface to 'Phylocom'

Description Interface to 'Phylocom' (<<https://phylodiversity.net/phylocom/>>), a library for analysis of 'phylogenetic' community structure and character evolution. Includes low level methods for interacting with the three executables, as well as higher level interfaces for methods like 'aot', 'ecovolve', 'bladj', 'phylomatic', and more.

Version 0.3.4

URL <https://docs.ropensci.org/phylocomr/>,

<https://github.com/ropensci/phylocomr>

BugReports <https://github.com/ropensci/phylocomr/issues>

License BSD 2 clause + file LICENSE

Encoding UTF-8

Language en-US

VignetteBuilder knitr

**Imports** tibble, sys  $(>= 3.2)$ 

Suggests testthat, knitr, rmarkdown, ape

RoxygenNote 7.2.3

X-schema.org-applicationCategory Biodiversity

X-schema.org-keywords phylogeny, Phylocom, phylodiversity, community structure, character evolution, species

X-schema.org-isPartOf https://ropensci.org

NeedsCompilation yes

Author Jeroen Ooms [aut],

Scott Chamberlain [aut] (<<https://orcid.org/0000-0003-1444-9135>>), Cam Webb [cph] (Author of libphylocom (see AUTHORS and COPYRIGHT files for details)), David Ackerly [cph] (Author of libphylocom (see AUTHORS and COPYRIGHT files for details)), Steven Kembel [cph] (Author of libphylocom (see AUTHORS and COPYRIGHT

```
files for details)),
Luna Luisa Sanchez Reyes [aut, cre]
 (<https://orcid.org/0000-0001-7668-2528>)
```
Maintainer Luna Luisa Sanchez Reyes <sanchez.reyes.luna@gmail.com>

Repository CRAN

Date/Publication 2023-04-22 00:22:30 UTC

## R topics documented:

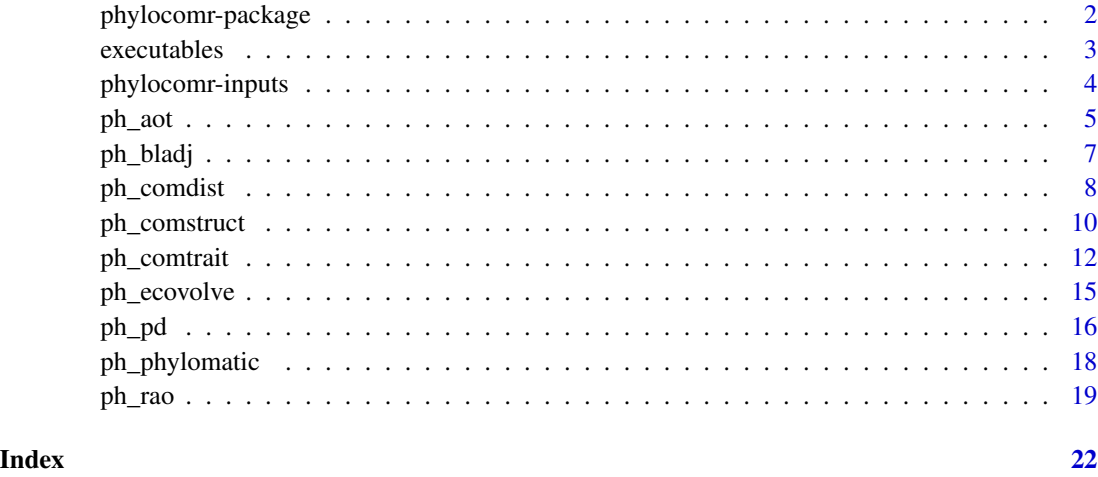

phylocomr-package *Phylocom interface*

## Description

phylocomr gives you access to Phylocom, specifically the Phylocom C library (https://github.com/phylocom/phylocom/), licensed under BSD 2-clause (http://www.opensource.org/licenses/bsd-license.php)

## Details

This package isn't doing system calls to a separately installed Phylocom instance - but actually includes Phylocom itself in the package.

Phylocom is usually used either on the command line or through the R package picante, which has duplicated some of the Phylocom functionality.

In terms of performance, some functionality will be faster here than in picante, but the maintainers of picante have re-written some Phylocom functionality in C/C++, so performance should be similar in those cases.

#### <span id="page-2-0"></span>executables 3

#### A note about files

As a convenience you can pass ages, sample and trait data.frame's, and phylogenies as strings, to phylocomr functions. However, phylocomr has to write these data.frame's/strings to disk (your computer's file system) to be able to run the Phylocom code on them. Internally, phylocomr is writing to a temporary file to run Phylocom code, and then the file is removed.

In addition, you can pass in files instead of data.frame's/strings. These are not themselves used. Instead, we read and write those files to temporary files. We do this for two reasons. First, Phylocom expects the files its using to be in the same directory, so if we control the file paths that becomes easier. Second, Phylocom is case sensitive, so we simply standardize all taxon names by lower casing all of them. We do this case manipulation on the temporary files so that your original data files are not modified.

## Package API

- [ecovolve\(\)](#page-2-1)/[ph\\_ecovolve\(\)](#page-14-1) interface to ecovolve executable, and a higher level interface
- [phylomatic\(\)](#page-2-1)/[ph\\_phylomatic\(\)](#page-17-1) interface to phylomatic executable, and a higher level interface
- [phylocom\(\)](#page-2-1) interface to phylocom executable
- [ph\\_aot\(\)](#page-4-1) higher level interface to aot
- [ph\\_bladj\(\)](#page-6-1) higher level interface to bladj
- [ph\\_comdist\(\)](#page-7-1)/[ph\\_comdistnt\(\)](#page-7-2) higher level interface to comdist
- [ph\\_comstruct\(\)](#page-9-1) higher level interface to comstruct
- [ph\\_comtrait\(\)](#page-11-1) higher level interface to comtrait
- [ph\\_pd\(\)](#page-15-1) higher level interface to Faith's phylogenetic diversity

## Author(s)

Scott Chamberlain Jeroen Ooms

executables *Executables*

## <span id="page-2-1"></span>**Description**

Executables

## Usage

```
ecovolve(args = "--help", intern = FALSE)
phylocom(args = "help", intern = FALSE)
phylomatic(args = "--help", intern = FALSE)
```
## <span id="page-3-0"></span>Arguments

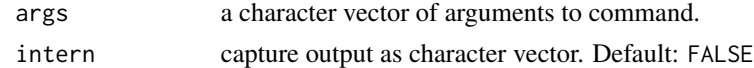

## Examples

```
ecovolve()
phylocom()
phylomatic()
```
<span id="page-3-1"></span>phylocomr-inputs *Expected inputs*

## Description

Expected inputs

## Ages data

A file or data.frame, with 2 columns:

- (character) node taxonomic name
- (numeric) age estimate for the node

If a file path is used, the table must not have headers

Applies to:

• [ph\\_bladj\(\)](#page-6-1)

## Sample data

A file or data.frame, with 3 columns, sorted by column 1, one row per taxon:

- (character) sample plot/quadrat/trap/etc. name (no spaces, must begin with a letter, not a number or symbol)
- (integer) abundance (leave as 1 for presence/absence data)
- (character) species code (same as in the phylogeny, must begin with a letter, not a number or symbol)

If a file path is used, the table must not have headers, and must be tab-delimited

Applies to:

- [ph\\_comtrait\(\)](#page-11-1)
- [ph\\_comstruct\(\)](#page-9-1)
- [ph\\_comdist\(\)](#page-7-1)
- [ph\\_pd\(\)](#page-15-1)
- [ph\\_rao\(\)](#page-18-1)

<span id="page-4-0"></span>ph\_aot 5

#### Traits data

A tab-delimited file with the first line as type<TAB>n<TAB>n<TAB>... [up to the number of traits], for example: type<TAB>3<TAB>3<TAB>3<TAB>0

where n indicates the type of trait in each of the four columns. Types:

- 0: binary (only one binary trait may be included, and it must be in the first column) 1 for unordered multistate (no algorithms currently implemented)
- 2: ordered multistate (currently treated as continuous)
- 3: continuous

Optional: The second line can start with the word name (lower case only) and then list the names of the traits in order. These will appear in the full output file

Subsequent lines should have the taxon name, which must be identical to its appearance in phylo, and the data columns separated by tabs. For example: sp1<TAB>1<TAB>1<TAB>1<TAB>0

 $\bullet$  OR -

A data.frame, where the first column called name has each taxon, followed by any number of columns with traits. The first column name must be name, and the following columns should be named using the name of the trait.

Applies to:

- [ph\\_comtrait\(\)](#page-11-1)
- [ph\\_aot\(\)](#page-4-1)

## Phylogenies

Phylocom expects trees in Newick format. The basic Newick format used by Phylocom is:  $((A, B), C)$ ;. See the Phylocom manual (https://phylodiversity.net/phylocom/) for more details on what they expect.

Applies to: all functions except [ph\\_phylomatic\(\)](#page-17-1) and [ph\\_ecovolve\(\)](#page-14-1)

<span id="page-4-1"></span>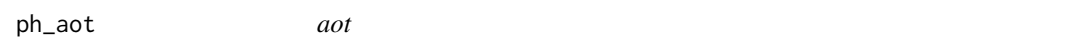

#### **Description**

AOT conducts univariate and bivariate tests of phylogenetic signal and trait correlations, respectively, and node-level analyses of trait means and diversification.

## Usage

```
ph_aot(
  traits,
 phylo,
  randomizations = 999,
  trait_contrasts = 1,
  ebl_unstconst = FALSE
)
```
#### <span id="page-5-0"></span>Arguments

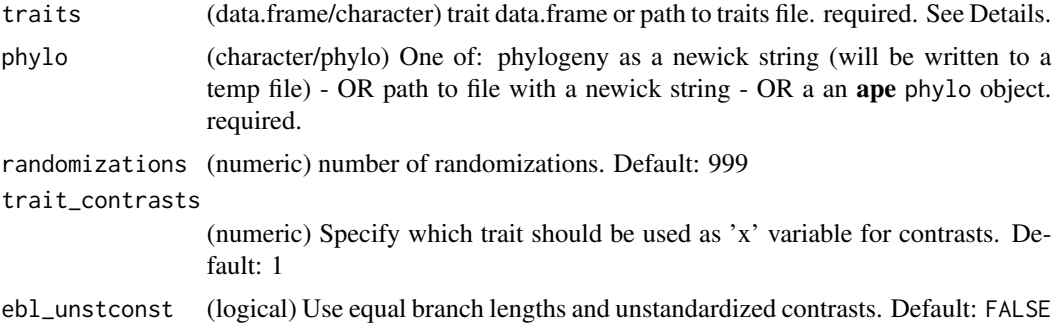

## Details

See [phylocomr-inputs](#page-3-1) for expected input formats

## Value

a list of data.frames

## Taxon name case

In the traits table, if you're passing in a file, the names in the first column must be all lowercase; if not, we'll lowercase them for you. If you pass in a data.frame, we'll lowercase them for your. All phylo tip/node labels are also lowercased to avoid any casing problems

## Examples

```
## Not run:
traits_file <- system.file("examples/traits_aot", package = "phylocomr")
phylo_file <- system.file("examples/phylo_aot", package = "phylocomr")
# from data.frame
traitsdf_file <- system.file("examples/traits_aot_df",
  package = "phylocomr")
traits <- read.table(text = readLines(traitsdf_file), header = TRUE,
  stringsAsFactors = FALSE)
phylo_str <- readLines(phylo_file)
(res <- ph_aot(traits, phylo = phylo_str))
# from files
traits_str <- paste0(readLines(traits_file), collapse = "\n")
traits_file2 <- tempfile()
cat(traits_str, file = traits_file2, sep = '\n')
phylo_file2 <- tempfile()
cat(phylo\_str, file = phylo_file2, sep = '\n')(res <- ph_aot(traits_file2, phylo_file2))
```
## End(Not run)

<span id="page-6-1"></span><span id="page-6-0"></span>ph\_bladj *bladj*

#### Description

Bladj take a phylogeny and fixes the root node at a specified age, and fixes other nodes you might have age estimates for. It then sets all other branch lengths by placing the nodes evenly between dated nodes, and between dated nodes and terminals (beginning with the longest 'chains').

## Usage

ph\_bladj(ages, phylo)

#### Arguments

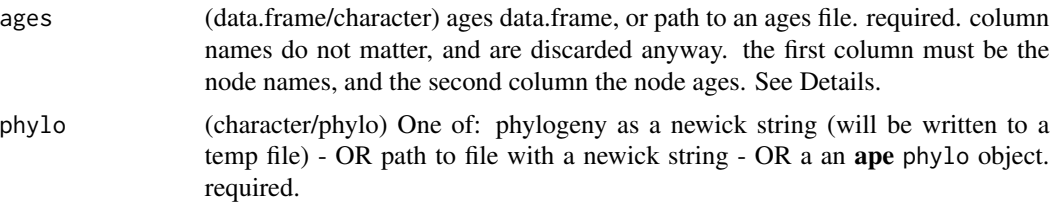

## Details

See [phylocomr-inputs](#page-3-1) for expected input formats

## Value

newick string with attributes for where ages and phylo files used are stored

#### Common Errors

A few issues to be aware of:

- the ages table must have a row for the root node with an age estimate. bladj will not work without that. We attempt to check this but can only check it if you pass in a phylo object; there's no easy way to parse a newick string without requiring ape
- bladj is case sensitive. internally we lowercase all tip and node labels and taxon names in your ages file to avoid any case sensitivity problems

#### Examples

```
## Not run:
ages_file <- system.file("examples/ages", package = "phylocomr")
phylo_file <- system.file("examples/phylo_bladj", package = "phylocomr")
# from data.frame
ages_df <- data.frame(
```

```
a = c('malpighiales','eudicots','ericales_to_asterales','plantaginaceae',
        'malvids', 'poales'),
  b = c(81, 20, 56, 76, 47, 71))
phylo_str <- readLines(phylo_file)
(res <- ph_bladj(ages = ages_df, phylo = phylo_str))
if (requireNamespace("ape")) {
  library(ape)
  plot(read.tree(text = res))
}
# from files
ages_file2 <- file.path(tempdir(), "ages")
write.table(ages_df, file = ages_file2, row.names = FALSE,
  col.names = FALSE, quote = FALSE)
phylo_file2 <- tempfile()
cat(phylo_str, file = phylo_file2, sep = '\n')
(res <- ph_bladj(ages_file2, phylo_file2))
if (requireNamespace("ape")) {
  library(ape)
  plot(read.tree(text = res))
}
# using a ape phylo phylogeny object
x <- read.tree(text = phylo_str)
if (requireNamespace("ape")) {
  library(ape)
  plot(x)
}
(res <- ph_bladj(ages_file2, x))
if (requireNamespace("ape")) {
 library(ape)
  tree <- read.tree(text = res)
  plot(tree)
}
## End(Not run)
```
<span id="page-7-1"></span>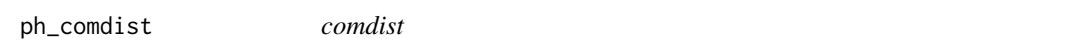

## <span id="page-7-2"></span>Description

Outputs the phylogenetic distance between samples, based on phylogenetic distances of taxa in one sample to the taxa in the other

## Usage

ph\_comdist(

## <span id="page-8-0"></span>ph\_comdist 9

```
sample,
 phylo,
  rand_test = FALSE,
  null_model = 0,randomizations = 999,
  abundance = TRUE
)
ph_comdistnt(
  sample,
 phylo,
  rand_test = FALSE,
  null_model = 0,randomizations = 999,
  abundance = TRUE
)
```
## Arguments

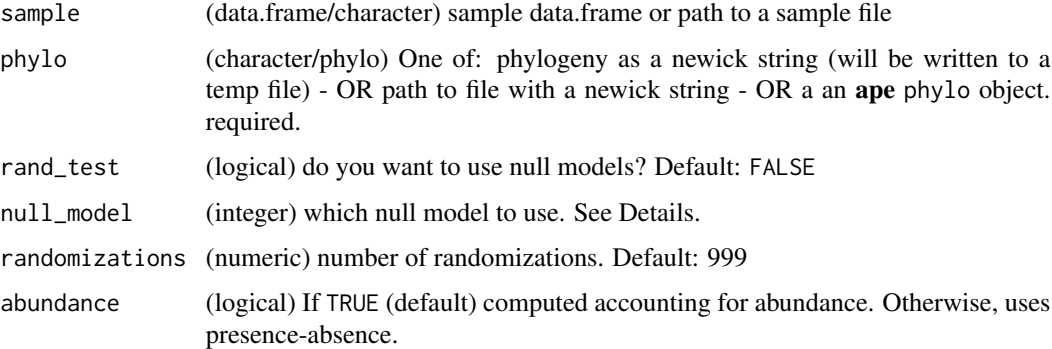

## Details

See [phylocomr-inputs](#page-3-1) for expected input formats

## Value

data.frame or a list of data.frame's if use null models

#### Null models

- 0 Phylogeny shuffle: This null model shuffles species labels across the entire phylogeny. This randomizes phylogenetic relationships among species.
- 1 Species in each sample become random draws from sample pool: This null model maintains the species richness of each sample, but the identities of the species occurring in each sample are randomized. For each sample, species are drawn without replacement from the list of all species actually occurring in at least one sample. Thus, species in the phylogeny that are not actually observed to occur in a sample will not be included in the null communities
- <span id="page-9-0"></span>• 2 - Species in each sample become random draws from phylogeny pool: This null model maintains the species richness of each sample, but the identities of the species occurring in each sample are randomized. For each sample, species are drawn without replacement from the list of all species in the phylogeny pool. All species in the phylogeny will have equal probability of being included in the null communities. By changing the phylogeny, different species pools can be simulated. For example, the phylogeny could include the species present in some larger region.
- 3 Independent swap: The independent swap algorithm (Gotelli and Entsminger, 2003); also known as 'SIM9' (Gotelli, 2000) creates swapped versions of the sample/species matrix.

#### Taxon name case

In the sample table, if you're passing in a file, the names in the third column must be all lowercase; if not, we'll lowercase them for you. If you pass in a data.frame, we'll lowercase them for your. All phylo tip/node labels are also lowercased to avoid any casing problems

#### Examples

```
sfile <- system.file("examples/sample_comstruct", package = "phylocomr")
pfile <- system.file("examples/phylo_comstruct", package = "phylocomr")
# from data.frame
sampledf <- read.table(sfile, header = FALSE,
 stringsAsFactors = FALSE)
phylo_str <- readLines(pfile)
ph_comdist(sample = sampledf, phylo = phylo_str)
ph_comdistnt(sample = sampledf, phylo = phylo_str)
ph_comdist(sample = sampledf, phylo = phylo_str, rand_test = TRUE)
ph_comdistnt(sample = sampledf, phylo = phylo_str, rand_test = TRUE)
# from files
sample_str <- paste0(readLines(sfile), collapse = "\n")
sfile2 <- tempfile()
cat(sample_str, file = sfile2, sep = '\n')
pfile2 <- tempfile()
cat(\text{phylo\_str}, \text{file = pfile2}, \text{sep = '}\n')ph_comdist(sample = sfile2, phylo = pfile2)
ph_comdistnt(sample = sfile2, phylo = pfile2)
ph_comdist(sample = sfile2, phylo = pfile2, rand_test = TRUE)
ph_comdistnt(sample = sfile2, phylo = pfile2, rand_test = TRUE)
```
<span id="page-9-1"></span>ph\_comstruct *comstruct*

#### **Description**

Calculates mean phylogenetic distance (MPD) and mean nearest phylogenetic taxon distance (MNTD; aka MNND) for each sample, and compares them to MPD/MNTD values for randomly generated samples (null communities) or phylogenies.

## <span id="page-10-0"></span>ph\_comstruct 11

## Usage

```
ph_comstruct(
  sample,
  phylo,
  null_model = 0,randomizations = 999,
  swaps = 1000,
  abundance = TRUE
)
```
## Arguments

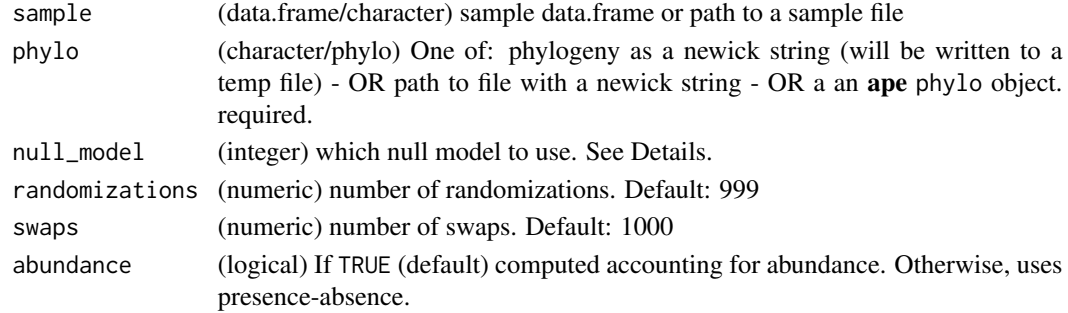

## Details

See [phylocomr-inputs](#page-3-1) for expected input formats

## Value

data.frame

## Null models

- 0 Phylogeny shuffle: This null model shuffles species labels across the entire phylogeny. This randomizes phylogenetic relationships among species.
- 1 Species in each sample become random draws from sample pool: This null model maintains the species richness of each sample, but the identities of the species occurring in each sample are randomized. For each sample, species are drawn without replacement from the list of all species actually occurring in at least one sample. Thus, species in the phylogeny that are not actually observed to occur in a sample will not be included in the null communities
- 2 Species in each sample become random draws from phylogeny pool: This null model maintains the species richness of each sample, but the identities of the species occurring in each sample are randomized. For each sample, species are drawn without replacement from the list of all species in the phylogeny pool. All species in the phylogeny will have equal probability of being included in the null communities. By changing the phylogeny, different species pools can be simulated. For example, the phylogeny could include the species present in some larger region.
- 3 Independent swap: The independent swap algorithm (Gotelli and Entsminger, 2003); also known as 'SIM9' (Gotelli, 2000) creates swapped versions of the sample/species matrix.

#### <span id="page-11-0"></span>Taxon name case

In the sample table, if you're passing in a file, the names in the third column must be all lowercase; if not, we'll lowercase them for you. If you pass in a data.frame, we'll lowercase them for your. All phylo tip/node labels are also lowercased to avoid any casing problems

#### Examples

```
sfile <- system.file("examples/sample_comstruct", package = "phylocomr")
pfile <- system.file("examples/phylo_comstruct", package = "phylocomr")
# from data.frame
sampledf <- read.table(sfile, header = FALSE,
 stringsAsFactors = FALSE)
phylo_str <- readLines(pfile)
(res <- ph_comstruct(sample = sampledf, phylo = phylo_str))
# from files
sample_str <- paste0(readLines(sfile), collapse = "\n")
sfile2 <- tempfile()
cat(sample_str, file = sfile2, sep = '\n')
pfile2 <- tempfile()
cat(phylo_str, file = pfile2, sep = '\n')(res <- ph_comstruct(sample = sfile2, phylo = pfile2))
# different null models
ph_comstruct(sample = sfile2, phylo = pfile2, null_model = 0)
ph_comstruct(sample = sfile2, phylo = pfile2, null_model = 1)
ph_comstruct(sample = sfile2, phylo = pfile2, null_model = 2)
# ph_comstruct(sample = sfile2, phylo = pfile2, null_model = 3)
```

```
ph_comtrait comtrait
```
## Description

Calculate measures of trait dispersion within each community, and compare observed patterns to those expected under a null model.

#### Usage

```
ph_comtrait(
  sample,
  traits,
 binary = NULL,
 metric = "variance",
 null_model = 0,
  randomizations = 999,
  abundance = TRUE
)
```
## <span id="page-12-0"></span>ph\_comtrait 13

## Arguments

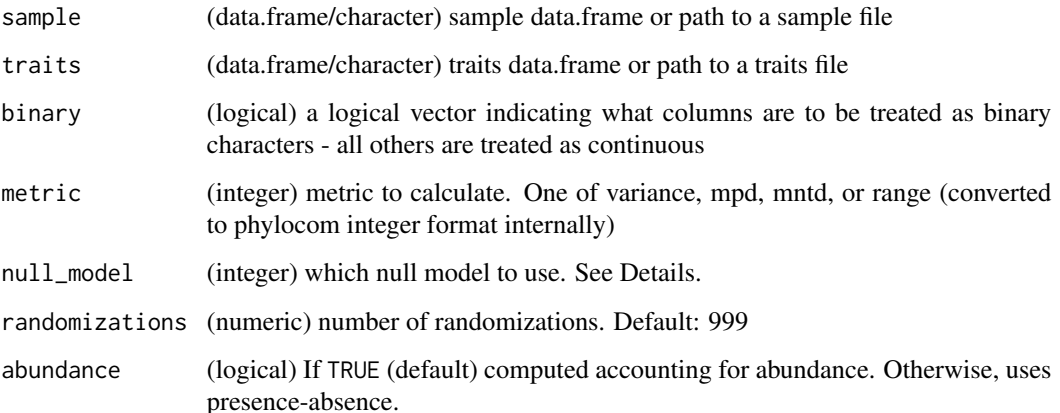

## Details

See [phylocomr-inputs](#page-3-1) for expected input formats

If you give a data.frame to traits parameter it expects data.frame like

- species the taxon labels matching the sample data to sample parameter
- col1,col2,col3,etc. any number of trait columns column names do not matter

When giving a data.frame to traits make sure to pass in a binary vector for what traits are to be treated as binary.

## Value

data.frame of the form:

- trait Trait name
- sample Sample name
- ntaxa Number of taxa in sample
- mean Mean value of trait in sample
- metric Observed metric in sample
- meanrndmetric Mean value of metric in null models
- sdrndmetric Standard deviation of metric in null models
- sesmetric Standardized effect size of metric
- ranklow Number of randomizations with metric lower than observed
- rankhigh Number of randomizations with metric higher than observed
- runs Number of randomizations

## <span id="page-13-0"></span>Null models

- 0 This null model shuffles trait values across species.
- 1 Species in each sample become random draws from sample pool. This null model maintains the species richness of each sample, but the identities of the species occurring in each sample are randomized. For each sample, species are drawn without replacement from the list of all species actually occurring in at least one sample
- 2 Species in each sample become random draws from traits data. This null model maintains the species richness of each sample, but the identities of the species occurring in each sample are randomized. For each sample, species are drawn without replacement from the list of all species with trait values. This function is redundant since by definition the sample and trait species must match, but is included for consistency with the comstruct function.
- 3 Independent swap: Same as for [ph\\_comdist](#page-7-1) and [ph\\_comstruct](#page-9-1)

## Taxon name case

In the sample and trait tables, if you're passing in a file, the names in the third and first columns, respectively, must be all lowercase; if not, we'll lowercase them for you. If you pass in a data.frame, we'll lowercase them for your. All phylo tip/node labels are also lowercased to avoid any casing problems

## Examples

```
## Not run:
sfile <- system.file("examples/sample_comstruct", package = "phylocomr")
tfile <- system.file("examples/traits_aot", package = "phylocomr")
# from files
sample_str <- paste0(readLines(sfile), collapse = "\n")
sfile2 <- tempfile()
cat(sample\_str, file = sfile2, sep = '\n')traits_str <- paste0(readLines(tfile), collapse = "\n")
tfile2 <- tempfile()
cat(traits_str, file = tfile2, sep = '\n')
ph_comtrait(sample = sfile2, traits = tfile2)
# from data.frame
sampledf <- read.table(sfile, header = FALSE,
 stringsAsFactors = FALSE)
traitsdf_file <- system.file("examples/traits_aot_df",
 package = "phylocomr")
traitsdf <- read.table(text = readLines(traitsdf_file), header = TRUE,
 stringsAsFactors = FALSE)
ph_comtrait(sample = sampledf, traits = traitsdf,
 binary = c(FALSE, FALSE, FALSE, TRUE))
```

```
## End(Not run)
```
<span id="page-14-1"></span><span id="page-14-0"></span>ph\_ecovolve *ecovolve*

## Description

Ecovolve generates a phylogeny via a random birth and death process, generates a traits file with five randomly evolving, in-dependent traits, and a sample file with a single sample unit ('alive') containing all extant members of the phylogeny.

## Usage

```
ph_ecovolve(
  speciation = 0.05,
  extinction = 0.01,
  time_units = 100,
  out_model = 3,prob_env = "3211000000",
  extant_lineages = FALSE,
  only_extant = FALSE,
  taper_change = NULL,
  competition = FALSE
\mathcal{L}
```
## Arguments

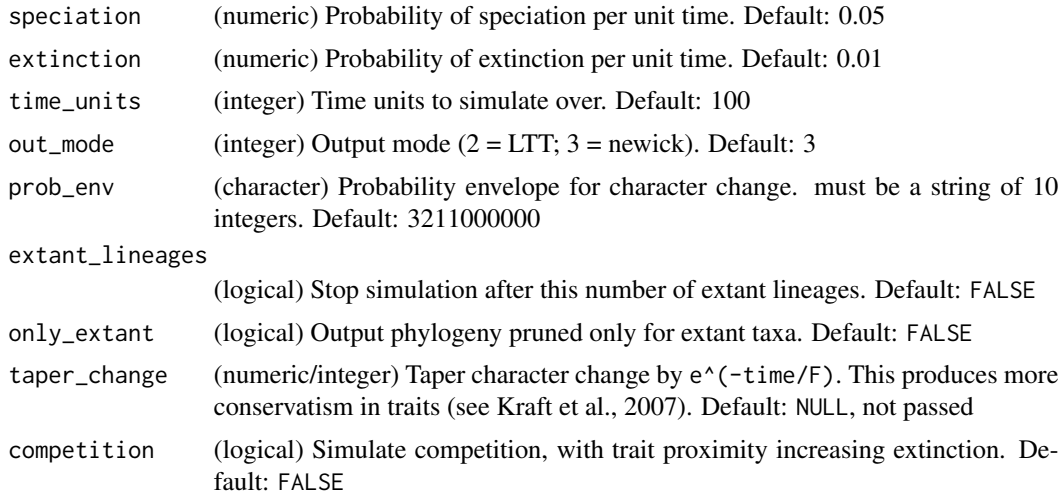

## Value

a list with three elements:

• phylogeny - a phylogeny as a newick string. In the case of out\_mode = 2 gives a Lineage Through Time data.frame instead of a newick phylogeny

- <span id="page-15-0"></span>• sample - a data.frame with three columns, "sample" (all "alive"), "abundance" (all 1's), "name" (the species code). In the case of out\_mode = 2 gives an empty data.frame
- traits a data.frame with first column with spcies code ("name"), then 5 randomly evolved and independent traits. In the case of out\_mode = 2 gives an empty data.frame

## Clean up

Two files, "ecovolve.sample" and "ecovolve.traits" are written to the current working directory when this function runs - we read these files in, then delete the files via [unlink](#page-0-0)

## Failure behavior

Function occasionally fails with error "call to 'ecovolve' failed with status 8. only 1 taxon;  $> 1$ required" - this just means that only 1 taxon was created in the random process, so the function can't proceed

## Examples

```
## Not run:
# ph_ecovolve(speciation = 0.05)
# ph_ecovolve(speciation = 0.1)
# ph_ecovolve(extinction = 0.005)
# ph_ecovolve(time_units = 50)
# ph_ecovolve(out_mode = 2)
# ph_ecovolve(extant_lineages = TRUE)
# ph_ecovolve(extant_lineages = FALSE)
# ph_ecovolve(only_extant = FALSE)
# ph\_ecovolve(only\_extant = TRUE, speciation = 0.1)# ph_ecovolve(taper_change = 2)
# ph_ecovolve(taper_change = 10)
# ph_ecovolve(taper_change = 500)
if (requireNamespace("ape")) {
 # library(ape)
 # x <- ph_ecovolve(speciation = 0.05)
 # plot(read.tree(text = x$phylogeny))
}
```
## End(Not run)

<span id="page-15-1"></span>ph\_pd *pd - Faith's index of phylogenetic diversity*

## **Description**

Calculates Faith's (1992) index of phylogenetic diversity (PD) for each sample in the phylo.

#### <span id="page-16-0"></span>ph\_pd 17

## Usage

ph\_pd(sample, phylo)

## Arguments

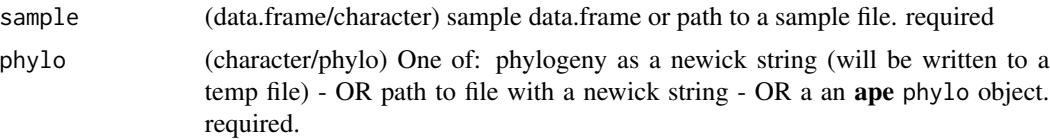

## Details

See [phylocomr-inputs](#page-3-1) for expected input formats

#### Value

A single data.frame, with the colums:

- sample community name/label
- ntaxa number of taxa
- pd Faith's phylogenetic diversity
- treebl tree BL
- proptreebl proportion tree BL

## Taxon name case

In the sample table, if you're passing in a file, the names in the third column must be all lowercase; if not, we'll lowercase them for you. If you pass in a data.frame, we'll lowercase them for your. All phylo tip/node labels are also lowercased to avoid any casing problems

## See Also

Other phylogenetic-diversity: [ph\\_rao\(](#page-18-1))

#### Examples

```
sfile <- system.file("examples/sample_comstruct", package = "phylocomr")
pfile <- system.file("examples/phylo_comstruct", package = "phylocomr")
```

```
# from data.frame
sampledf <- read.table(sfile, header = FALSE,
 stringsAsFactors = FALSE)
phylo_str <- readLines(pfile)
ph_pd(sample = sampledf, phylo = phylo_str)
# from files
```

```
sample_str <- paste0(readLines(sfile), collapse = "\n")
sfile2 <- tempfile()
cat(sample_str, file = sfile2, sep = '\n')
```

```
pfile2 <- tempfile()
phylo_str <- readLines(pfile)
cat(phylo_str, file = pfile2, sep = '\n')ph_pd(sample = sfile2, phylo = pfile2)
```
<span id="page-17-1"></span>ph\_phylomatic *phylomatic*

## Description

Phylomatic is a tool for extracting a phylogeny from a master phylogeny using only a user-supplied list of taxa.

## Usage

```
ph_phylomatic(taxa, phylo, tabular = FALSE, lowercase = FALSE, nodes = FALSE)
```
## Arguments

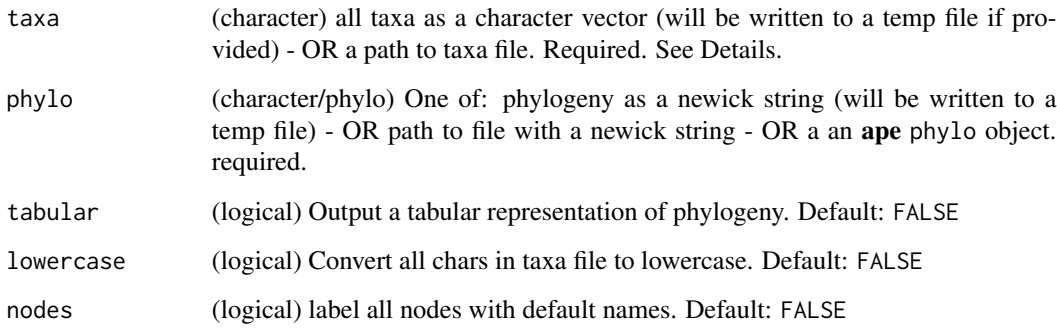

#### Details

The taxa character vector must have each element of the form family/genus/genus\_epithet. If a file is passed in, each line should have a family/genus/genus\_epithet string - make sure only one per line, and a newline (i.e., press ENTER) at the end of each line

## References

Phylomatic is also available as a web service (https://github.com/camwebb/phylomatic-ws) - but is based on a different code base (https://github.com/camwebb/phylomatic-ws) See Webb and Donoghue (2005) [doi:10.1111/j.14718286.2004.00829.x](https://doi.org/10.1111/j.1471-8286.2004.00829.x) for more information on the goals of Phylomatic.

<span id="page-17-0"></span>

#### <span id="page-18-0"></span>ph\_rao the contract of the contract of the contract of the contract of the contract of the contract of the contract of the contract of the contract of the contract of the contract of the contract of the contract of the con

## Examples

```
## Not run:
taxa_file <- system.file("examples/taxa", package = "phylocomr")
phylo_file <- system.file("examples/phylo", package = "phylocomr")
# from strings
(taxa_str <- readLines(taxa_file))
(phylo_str <- readLines(phylo_file))
(tree <- ph_phylomatic(taxa = taxa_str, phylo = phylo_str))
# from files
taxa_file2 <- tempfile()
cat(taxa_str, file = taxa_file2, sep = '\n')
phylo_file2 <- tempfile()
cat(phylo_str, file = phylo_file2, sep = '\n')
(tree <- ph_phylomatic(taxa = taxa_file2, phylo = phylo_file2))
if (requireNamespace("ape")) {
  library(ape)
  plot(read.tree(text = tree))
}
## End(Not run)
```
<span id="page-18-1"></span>

ph\_rao *rao - Rao's quadratic entropy*

## Description

A measure of within- and among-community diversity taking species dissimilarity (phylogenetic dissimilarity) into account

## Usage

```
ph_rao(sample, phylo)
```
#### Arguments

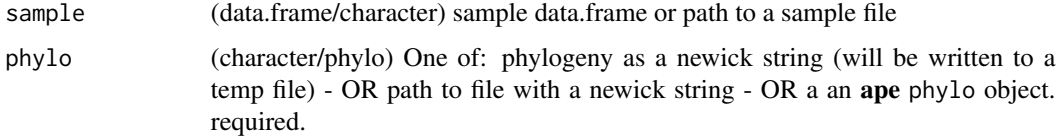

## Details

See [phylocomr-inputs](#page-3-1) for expected input formats

#### 20 ph\_rao ph\_rao ph\_rao ph\_rao ph\_rao ph\_rao ph\_rao ph\_rao ph\_rao ph\_rao ph\_rao ph\_rao ph\_rao ph\_rao ph\_rao ph\_rao ph\_rao ph\_rao ph\_rao ph\_rao ph\_rao ph\_rao ph\_rao ph\_rao ph\_rao ph\_rao ph\_rao ph\_rao ph\_rao ph\_rao ph\_rao ph

## Value

## A list of 6 data.frame's: Diversity components:

- overall alpha (within-site)
- beta (among-site)
- total diversity
- Fst statistic of differentiation for diversity and phylogenetic diversity

## Within-community diversity:

- Plot Plot name
- NSpp Number of species
- NIndiv Number of individuals
- PropIndiv Proportion of all individuals found in this plot
- D Diversity (= Simpson's diversity)
- Dp Phylogenetic diversity (= Diversity weighted by interspecific phylogenetic distances)

The remaining 4 tables compare each community pairwise:

- among community diversity d Among-community diversities
- among\_community\_diversity\_h Among-community diversities excluding within-community diversity
- among\_community\_phylogenetic\_diversity\_dp Among-community phylogenetic diversities
- among\_community\_phylogenetic\_diversity\_hp Among-community phylogenetic diversities excluding within-community diversity

## Taxon name case

In the sample table, if you're passing in a file, the names in the third column must be all lowercase; if not, we'll lowercase them for you. If you pass in a data.frame, we'll lowercase them for your. All phylo tip/node labels are also lowercased to avoid any casing problems

#### See Also

Other phylogenetic-diversity: [ph\\_pd\(](#page-15-1))

#### Examples

```
sfile <- system.file("examples/sample_comstruct", package = "phylocomr")
pfile <- system.file("examples/phylo_comstruct", package = "phylocomr")
# sample from data.frame, phylogeny from a string
sampledf <- read.table(sfile, header = FALSE,
 stringsAsFactors = FALSE)
phylo_str <- readLines(pfile)
ph_rao(sample = sampledf, phylo = phylo_str)
```
<span id="page-19-0"></span>

ph\_rao 21

```
# both from files
sample_str <- paste0(readLines(sfile), collapse = "\n")
sfile2 <- tempfile()
cat(sample_str, file = sfile2, sep = '\n')
pfile2 <- tempfile()
phylo_str <- readLines(pfile)
cat(phylo_str, file = pfile2, sep = '\n')
```

```
ph_rao(sample = sfile2, phylo = pfile2)
```
# <span id="page-21-0"></span>Index

∗ phylogenetic-diversity ph\_pd, [16](#page-15-0) ph\_rao, [19](#page-18-0) ecovolve *(*executables*)*, [3](#page-2-0) ecovolve(), *[3](#page-2-0)* executables, [3](#page-2-0) ph\_aot, [5](#page-4-0) ph\_aot(), *[3](#page-2-0)*, *[5](#page-4-0)* ph\_bladj, [7](#page-6-0) ph\_bladj(), *[3,](#page-2-0) [4](#page-3-0)* ph\_comdist, [8,](#page-7-0) *[14](#page-13-0)* ph\_comdist(), *[3,](#page-2-0) [4](#page-3-0)* ph\_comdistnt *(*ph\_comdist*)*, [8](#page-7-0) ph\_comdistnt(), *[3](#page-2-0)* ph\_comstruct, [10,](#page-9-0) *[14](#page-13-0)* ph\_comstruct(), *[3,](#page-2-0) [4](#page-3-0)* ph\_comtrait, [12](#page-11-0) ph\_comtrait(), *[3](#page-2-0)[–5](#page-4-0)* ph\_ecovolve, [15](#page-14-0) ph\_ecovolve(), *[3](#page-2-0)*, *[5](#page-4-0)* ph\_pd, [16,](#page-15-0) *[20](#page-19-0)* ph\_pd(), *[3,](#page-2-0) [4](#page-3-0)* ph\_phylomatic, [18](#page-17-0) ph\_phylomatic(), *[3](#page-2-0)*, *[5](#page-4-0)* ph\_rao, *[17](#page-16-0)*, [19](#page-18-0) ph\_rao(), *[4](#page-3-0)* phylocom *(*executables*)*, [3](#page-2-0) phylocom(), *[3](#page-2-0)* phylocomr *(*phylocomr-package*)*, [2](#page-1-0) phylocomr-inputs, [4,](#page-3-0) *[6,](#page-5-0) [7](#page-6-0)*, *[9](#page-8-0)*, *[11](#page-10-0)*, *[13](#page-12-0)*, *[17](#page-16-0)*, *[19](#page-18-0)* phylocomr-package, [2](#page-1-0) phylomatic *(*executables*)*, [3](#page-2-0) phylomatic(), *[3](#page-2-0)*

unlink, *[16](#page-15-0)*